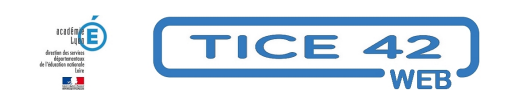

## **Créer des jeux de cartes personnalisés**

- Logiciels et sites web - Produire, concevoir -

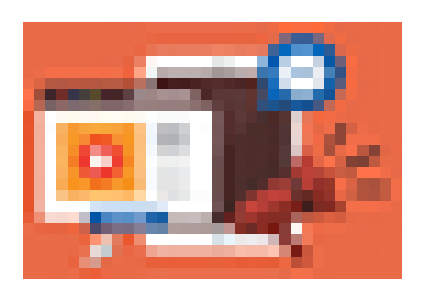

Publication date: jeudi 30 mars 2023

**Copyright © TICE 42 - Tous droits réservés**

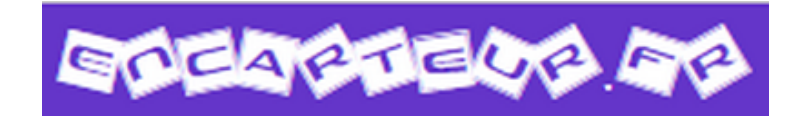

[bloc\_ombre]

 l'Encarteur.fr est un outil en ligne qui permet de fabriquer gratuitement des jeux de cartes organisées en familles. Pour pouvoir l'utiliser, vous devez entrer une adresse mail valide.

Etape 1 : On nomme les familles que l'on veut créer, on peut activer ou désactiver certains éléments en cliquant sur la famille créée :

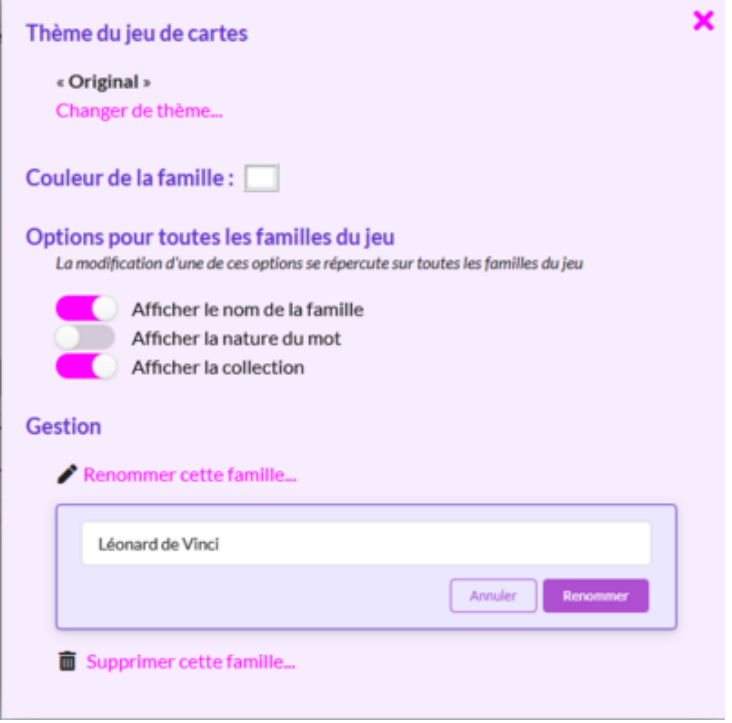

Etape 2 : On ajoute les cartes une par une avec ses propres images ou avec des mots :

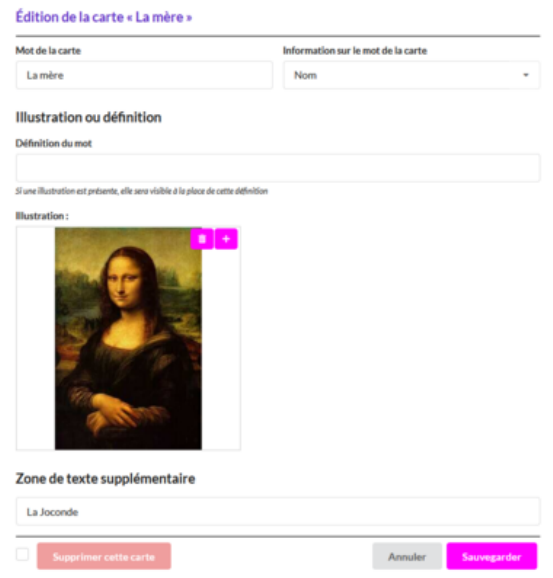

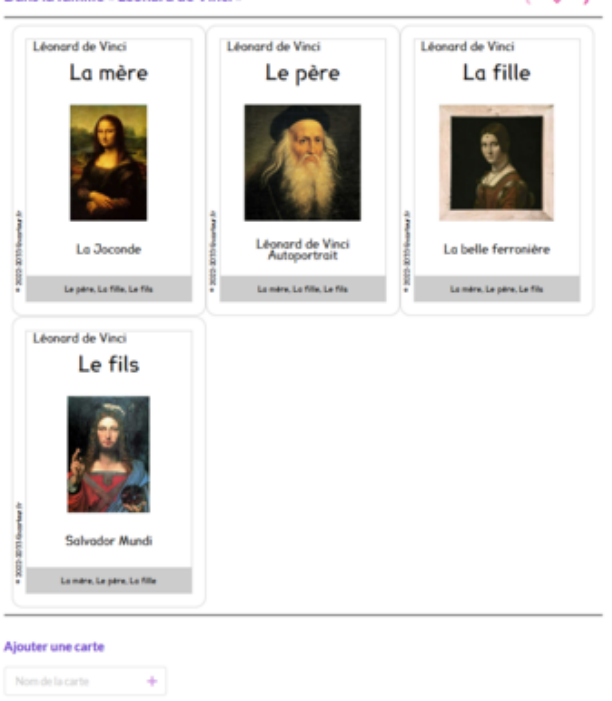

Etape 3, on exporte la famille a[u format pdf en vue de l'imprimer :](https://tice42.enseigne.ac-lyon.fr/spip/IMG/png/famille_complete.png)

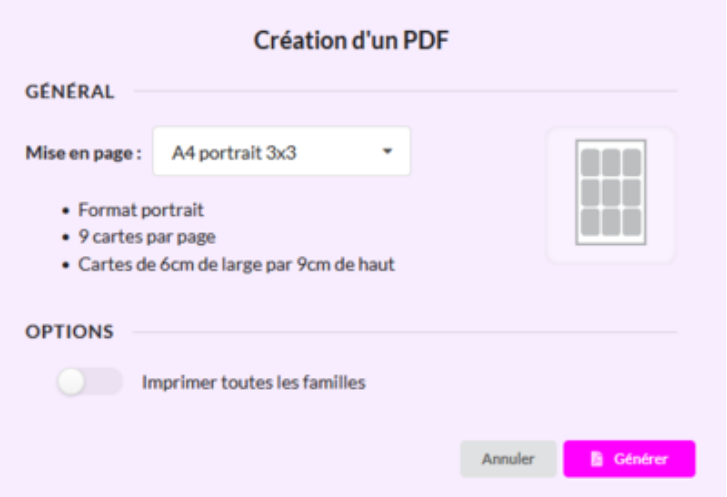

On procède de la même manière pour les autres familles.

[/bloc\_ombre]

[texte\_center][bouton\_couleur2]encarteur.fr[/bouton\_couleur2][/texte\_center]